# **Adafruit PCF8523 RTC Library Documentation**

*Release 1.0*

**Philip Moyer**

**Jan 22, 2021**

## **Contents**

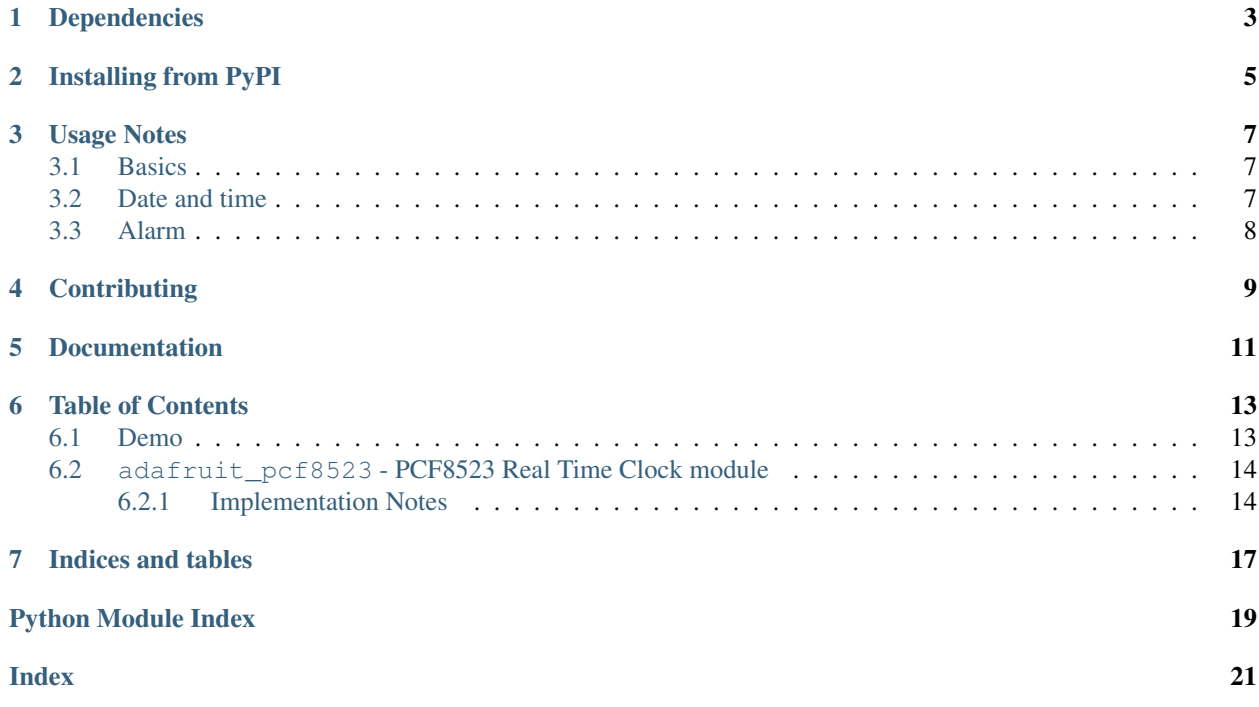

This is a great battery-backed real time clock (RTC) that allows your microcontroller project to keep track of time even if it is reprogrammed, or if the power is lost. Perfect for datalogging, clock-building, time stamping, timers and alarms, etc. Equipped with PCF8523 RTC - it can run from 3.3V or 5V power & logic!

The PCF8523 is simple and inexpensive but not a high precision device. It may lose or gain up to two seconds a day. For a high-precision, temperature compensated alternative, please check out the [DS3231 precision RTC.](https://www.adafruit.com/products/3013) If you need a DS1307 for compatibility reasons, check out our [DS1307 RTC breakout.](https://www.adafruit.com/products/3296)

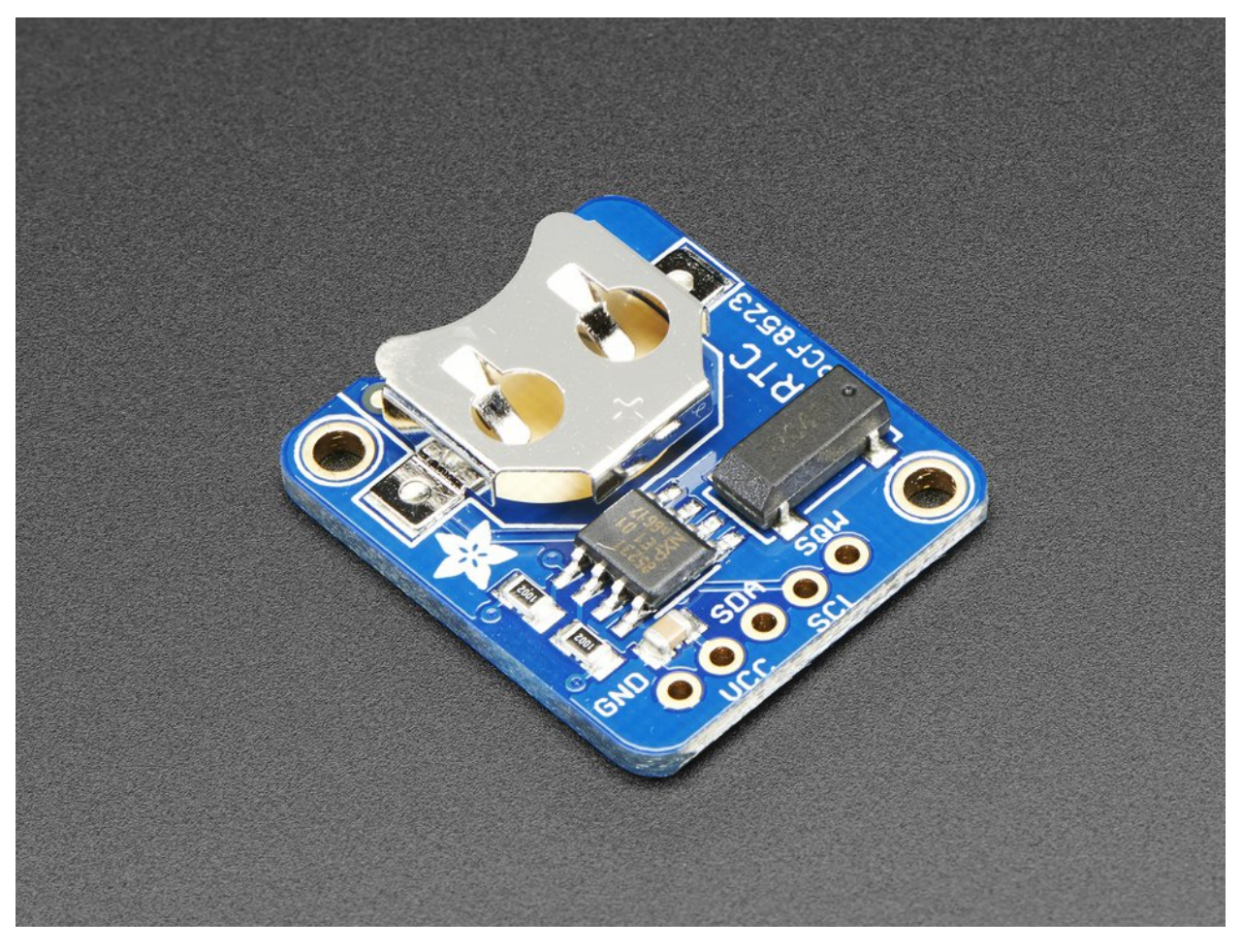

## Dependencies

<span id="page-6-0"></span>This driver depends on the [Register](https://github.com/adafruit/Adafruit_CircuitPython_Register) and [Bus Device](https://github.com/adafruit/Adafruit_CircuitPython_BusDevice) libraries. Please ensure they are also available on the CircuitPython filesystem. This is easily achieved by downloading [a library and driver bundle.](https://github.com/adafruit/Adafruit_CircuitPython_Bundle)

## Installing from PyPI

<span id="page-8-0"></span>On supported GNU/Linux systems like the Raspberry Pi, you can install the driver locally [from PyPI.](https://pypi.org/project/adafruit-circuitpython-pcf8523/) To install for current user:

pip3 install adafruit-circuitpython-pcf8523

To install system-wide (this may be required in some cases):

sudo pip3 install adafruit-circuitpython-pcf8523

To install in a virtual environment in your current project:

```
mkdir project-name && cd project-name
python3 -m venv .env
source .env/bin/activate
pip3 install adafruit-circuitpython-pcf8523
```
### Usage Notes

### <span id="page-10-1"></span><span id="page-10-0"></span>**3.1 Basics**

Of course, you must import the library to use it:

```
import busio
import adafruit_pcf8523
import time
```
All the Adafruit RTC libraries take an instantiated and active I2C object (from the [busio](https://circuitpython.readthedocs.io/en/latest/shared-bindings/busio/index.html#module-busio) library) as an argument to their constructor. The way to create an I2C object depends on the board you are using. For boards with labeled SCL and SDA pins, you can:

```
from board import *
```
You can also use pins defined by the onboard [microcontroller](https://circuitpython.readthedocs.io/en/latest/shared-bindings/microcontroller/index.html#module-microcontroller) through the [microcontroller.Pin](https://circuitpython.readthedocs.io/en/latest/shared-bindings/microcontroller/index.html#microcontroller.Pin) module.

Now, to initialize the I2C bus:

 $i2c_bus = busio.IZC(SCL, SDA)$ 

Once you have created the I2C interface object, you can use it to instantiate the RTC object:

```
rtc = adafruit_pcf8523.PCF8523(i2c_bus)
```
### <span id="page-10-2"></span>**3.2 Date and time**

To set the time, you need to set datetime' to a [time.struct\\_time](https://docs.python.org/3.4/library/time.html#time.struct_time) object:

```
rtc.datetime = time.strvct_time((2017,1,9,15,6,0,0,9,-1))
```
After the RTC is set, you retrieve the time by reading the  $datetime$  attribute and access the standard attributes of a struct\_time such as tm\_year, tm\_hour and tm\_min.

```
t = rtc.datetime
print(t)
print(t.tm_hour, t.tm_min)
```
### <span id="page-11-0"></span>**3.3 Alarm**

To set the time, you need to set [alarm](#page-17-2) to a tuple with a [time.struct\\_time](https://docs.python.org/3.4/library/time.html#time.struct_time) object and string representing the frequency such as "hourly":

```
rtc.alarm = (time.struct_time((2017,1,9,15,6,0,0,9,-1)), "daily")
```
After the RTC is set, you retrieve the alarm status by reading the [alarm\\_status](#page-18-1) attribute. Once True, set it back to False to reset.

```
if rtc.alarm_status:
   print("wake up!")
   rtc.alarm_status = False
```
## **Contributing**

<span id="page-12-0"></span>Contributions are welcome! Please read our [Code of Conduct](https://github.com/adafruit/Adafruit_CircuitPython_PCF8523/blob/master/CODE_OF_CONDUCT.md) before contributing to help this project stay welcoming.

Documentation

<span id="page-14-0"></span>For information on building library documentation, please check out [this guide.](https://learn.adafruit.com/creating-and-sharing-a-circuitpython-library/sharing-our-docs-on-readthedocs#sphinx-5-1)

### Table of Contents

### <span id="page-16-1"></span><span id="page-16-0"></span>**6.1 Demo**

#### Listing 1: examples/pcf8523\_simpletest.py

```
1 # SPDX-FileCopyrightText: 2021 ladyada for Adafruit Industries
2 # SPDX-License-Identifier: MIT
3
4 # Simple demo of reading and writing the time for the PCF8523 real-time clock.
5 # Change the if False to if True below to set the time, otherwise it will just
6 # print the current date and time every second. Notice also comments to adjust
7 \mid # for working with hardware vs. software I2C.
8
9 import time
10 import board
11
12 \mid # For hardware I2C (M0 boards) use this line:
13 import busio as io
14
15 \mid # Or for software I2C (ESP8266) use this line instead:
16 # import bitbangio as io
17
18 import adafruit_pcf8523
19
20 \mid \# Change to the appropriate I2C clock & data pins here!
_{21} i2c bus = io.I2C(board.SCL, board.SDA)
22
23 # Create the RTC instance:
24 rtc = adafruit\_pcf8523.PCF8523(i2c_bus)25
26 # Lookup table for names of days (nicer printing).
27 days = ("Sunday", "Monday", "Tuesday", "Wednesday", "Thursday", "Friday", "Saturday")
28
```
(continues on next page)

(continued from previous page)

```
30 # pylint: disable-msg=using-constant-test
31 if False: # change to True if you want to set the time!
32 # year, mon, date, hour, min, sec, wday, yday, isdst
33 t = time.struct_time((2017, 10, 29, 10, 31, 0, 0, -1, -1))
\frac{4}{1} # you must set year, mon, date, hour, min, sec and weekday
\frac{35}{4} yearday is not supported, isdst can be set but we don't do anything with it at.
   ˓→this time
36 print("Setting time to:", t) # uncomment for debugging
37 rtc.datetime = t
38 print()
39 # pylint: enable-msg=using-constant-test
40
41 \# Main loop:
42 while True:
43 t = rtc.datetime44 # print(t) # uncomment for debugging
45 print(
46 \blacksquare The date is \{\} \{\}/\{\}/\{\}. format (
47 days[int(t.tm_wday)], t.tm_mday, t.tm_mon, t.tm_year
48 )
49 )
50 print("The time is \{f: {f:02\} : f:02\}".format(t.tm_hour, t.tm_min, t.tm_sec))
51 time.sleep(1) # wait a second
```
### <span id="page-17-3"></span><span id="page-17-0"></span>**6.2 adafruit\_pcf8523 - PCF8523 Real Time Clock module**

This library supports the use of the PCF8523-based RTC in CircuitPython. It contains a base RTC class used by all Adafruit RTC libraries. This base class is inherited by the chip-specific subclasses.

Functions are included for reading and writing registers and manipulating datetime objects.

Author(s): Philip R. Moyer and Radomir Dopieralski for Adafruit Industries. Date: November 2016 Affiliation: Adafruit Industries

### <span id="page-17-1"></span>**6.2.1 Implementation Notes**

#### Hardware:

- Adafruit [Adalogger FeatherWing RTC + SD Add-on](https://www.adafruit.com/products/2922) (Product ID: 2922)
- Adafruit [PCF8523 RTC breakout](https://www.adafruit.com/products/3295) (Product ID: 3295)

#### Software and Dependencies:

- Adafruit CircuitPython firmware: <https://github.com/adafruit/circuitpython/releases>
- Adafruit's Register library: [https://github.com/adafruit/Adafruit\\_CircuitPython\\_Register](https://github.com/adafruit/Adafruit_CircuitPython_Register)
- Adafruit's Bus Device library: [https://github.com/adafruit/Adafruit\\_CircuitPython\\_BusDevice](https://github.com/adafruit/Adafruit_CircuitPython_BusDevice)

#### Notes:

- 1. Milliseconds are not supported by this RTC.
- 2. Datasheet: [http://cache.nxp.com/documents/data\\_sheet/PCF8523.pdf](http://cache.nxp.com/documents/data_sheet/PCF8523.pdf)
- <span id="page-17-2"></span>**class** adafruit\_pcf8523.**PCF8523**(*i2c\_bus*) Interface to the PCF8523 RTC.

#### <span id="page-18-2"></span>**alarm**

Alarm time for the first alarm.

#### **alarm\_interrupt**

True if the interrupt pin will output when alarm is alarming.

#### <span id="page-18-1"></span>**alarm\_status**

True if alarm is alarming. Set to False to reset.

#### **battery\_low**

True if the battery is low and should be replaced.

#### **calibration**

Calibration offset to apply, from -64 to +63. See the PCF8523 datasheet figure 18 for the offset calibration calculation workflow.

#### **calibration\_schedule\_per\_minute**

False to apply the calibration offset every 2 hours (1 LSB = 4.340ppm); True to offset every minute (1 LSB = 4.069ppm). The default, False, consumes less power. See datasheet figures 28-31 for details.

#### <span id="page-18-0"></span>**datetime**

Gets the current date and time or sets the current date and time then starts the clock.

#### **datetime\_register**

Current date and time.

#### **high\_capacitance**

True for high oscillator capacitance (12.5pF), otherwise lower (7pF)

#### **lost\_power**

True if the device has lost power since the time was set.

#### **power\_management**

Power management state that dictates battery switchover, power sources and low battery detection. Defaults to BATTERY\_SWITCHOVER\_OFF (0b000).

Indices and tables

- <span id="page-20-0"></span>• genindex
- modindex
- search

Python Module Index

<span id="page-22-0"></span>a

adafruit\_pcf8523, [14](#page-17-3)

### Index

## <span id="page-24-0"></span>A

```
adafruit_pcf8523 (module), 14
alarm (adafruit_pcf8523.PCF8523 attribute), 14
alarm_interrupt (adafruit_pcf8523.PCF8523 at-
        tribute), 15
alarm_status (adafruit_pcf8523.PCF8523 at-
        tribute), 15
```
## B

battery\_low (*adafruit\_pcf8523.PCF8523 attribute*), [15](#page-18-2)

## $\mathcal{C}$

calibration (*adafruit\_pcf8523.PCF8523 attribute*), [15](#page-18-2) calibration\_schedule\_per\_minute (*adafruit\_pcf8523.PCF8523 attribute*), [15](#page-18-2)

# D

datetime (*adafruit\_pcf8523.PCF8523 attribute*), [15](#page-18-2) datetime\_register (*adafruit\_pcf8523.PCF8523 attribute*), [15](#page-18-2)

## H

high\_capacitance (*adafruit\_pcf8523.PCF8523 attribute*), [15](#page-18-2)

### L

lost\_power (*adafruit\_pcf8523.PCF8523 attribute*), [15](#page-18-2)

### P

```
PCF8523 (class in adafruit_pcf8523), 14
power_management (adafruit_pcf8523.PCF8523 at-
        tribute), 15
```